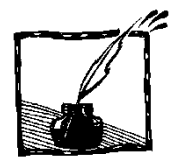

# **Sztuczki karciane, wylewy Nilu i wykładnik Hursta**

*Przemysław Borys Wydział Chemiczny, Politechnika Śląska*

#### **Wprowadzenie**

Na początku XX wieku, Harold Edwin Hurst zajmował się projektowaniem tam na rzekach<sup>1</sup>. W centrum jego zainteresowań znalazła się rzeka szczególnie ważna dla historii ludzkości, wokół której zbudowana została jedna z najstarszych cywilizacji świata. Rzeką tą był Nil, którego wylewy od wieków wykorzystywane były do nawadniania i użyźniania pól uprawnych Egiptu. Nil to kapryśna rzeka i z roku na rok jego wylewy bywały większe lub mniejsze. Czasami nadchodziły okresy suszy, powodujące katastrofy nieurodzaju. Co gorsza, te okresy występowały przeważnie w grupach, powtarzając się co roku. Aby uniezależnić się od takich niekorzystnych zjawisk, na przełomie XIX i XX wieku zapadła decyzja o budowie w Asuanie tamy na Nilu. Spiętrzona w zbiorniku retencyjnym (jeziorze Nasera) woda mogła być w okresie suszy spuszczana, wyrównując niższy poziom wody w rzece. Zbiornik można było ponownie napełniać wodą w okresach podwyższonego przepływu.

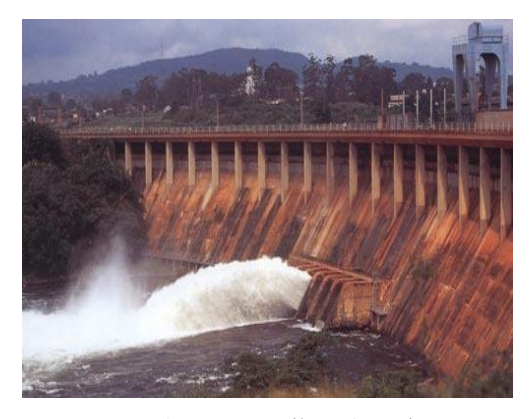

Rys. 1. Tama na Nilu w Asuanie (http://www.mbarron.net/Nile/envir\_nf.html)

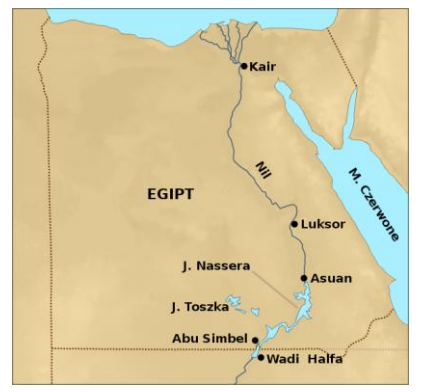

Rys. 2. Mapa egipskiego Nilu i zbiornik Asuański, jezioro Nasera (Wikipedia)

Aby dobrać odpowiednią pojemność zbiornika oraz opracować niezawodne reguły opróżniania go z wody, należało przeprowadzić odpowiednie modelowanie matematyczne. Rozwinięty w owym czasie rachunek prawdopodobieństwa sugerował modelowanie złożonych procesów przyrodniczych za pomocą

<sup>1</sup> Pierwsza znana mi publikacja H.E. Hursta dotycząca Nilu datowana jest na rok 1932.

niezależnych od siebie zmiennych losowych o rozkładzie Gaussa. W odniesieniu do badania poziomu wody w Nilu takie podejście wydaje się z pozoru zupełnie rozsądne biorąc pod uwagę centralne twierdzenie graniczne i fakt, że na poziom wody wpływa dużo pozornie niezależnych czynników. Jednocześnie zdawano sobie od dawna sprawę z tego, że Nil przejawia pewną "cykliczność" w zachowaniu, prezentując naprzemienne sekwencje okresów suszy lub powodzi. Dzięki wnikliwej analizie Hurst potrafił wykazać nieadekwatność gaussowskiego aparatu do opisu wylewów rzeki i zaproponować lepszy model, będący przedmiotem niniejszego artykułu. Zastosowania tego modelu wykraczają daleko poza hydrologię i są wykorzystywane np. w ekonomii.

# **Analiza Hursta: jak w wylewach Nilu ujrzeć ruchy Browna?**

Hurstowi znana była teoria ruchów Browna i wiedział, że wariancja położenia cząstki Browna skaluje się jak  $\sigma^2 \sim t$ , gdzie literą  $\sigma$  oznaczamy odchylenie standardowe. Jednym z założeń, prowadzących do takiego skalowania może być gaussowski rozkład długości skoków cząstki<sup>2,3</sup>. Hurst pomyślał, że gdyby potraktować poziom lustra wody w zbiorniku retencyjnym jako "położenie cząstki Browna", a roczne wpływy wody do zbiornika<sup>4</sup> jako skoki tej "cząstki" (rys. 3), to skalowanie wariancji położenia lustra wody można wykorzystać do weryfikacji założeń o losowości zmian poziomu wody w Nilu.

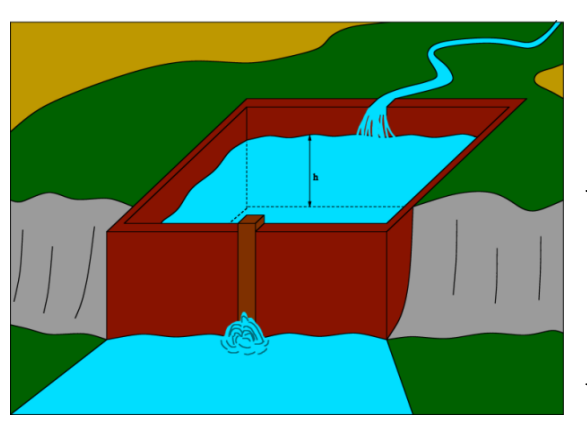

-

Rys. 3. Ilustracja całkowitej "drogi" *h* w Nilowym "ruchu Browna" jako poziomu wody w zbiorniku retencyjnym, którego odpływ przystosowany jest do odprowadzania wody w takim tempie, aby przy średnim poziomie wody w rzece, poziom wody w zbiorniku nie zmieniał się (idealnie wyregulowany przepływ rzeki). W ten sposób, wysoki poziom Nilu powiększa *h*, natomiast niski poziom prowadzi do jego obniżenia i lustro wody w zbiorniku wykonuje ruch typu Browna

<sup>2</sup> Możemy nawet powiedzieć ogólniej, że rozkład długości skoków powinien być niezmienny i o skończonej wariancji, a skoki powinny być niezależne od siebie.

<sup>3</sup> W przypadku cząstki Browna skoki są wywoływane zderzeniami z cząstkami otoczenia.

<sup>4</sup> Rozumiane jako roczne nadmiary i niedomiary przepływu w stosunku do wartości średniej przepływu wody wypuszczanej ze zbiornika do uregulowanego, płynącego (idealnie) stałym tempem Nilu.

Przytoczona relacja skalowania wariancji dla ruchów Browna wynika wprost z opisującego je równania dyfuzji na gęstość prawdopodobieństwa *p* 5,6 :

$$
\frac{\partial p}{\partial t} = D \frac{\partial^2 p}{\partial x^2} \tag{1}
$$

Równanie (1) można przemnożyć przez *x* 2 i scałkować w zakresie od minus do plus nieskończoności (czyli po całej przestrzeni dostępnej dla ruchu), uzyskując:

$$
\frac{\partial \int x^2 p(x) dx}{\partial t} = D \int x^2 \frac{\partial^2 p(x)}{\partial x^2} dx
$$
 (2)

Całka z  $x^2p(x)$  po lewej stronie (2) daje z definicji wariancję  $\sigma^2$ , a prawą stronę można scałkować dwukrotnie przez części (przyjmując znikanie *p*(*x*) oraz jego

pochodnych w nieskończoności), uzyskując:  
\n
$$
\frac{\partial \sigma^2}{\partial t} = D \left[ x^2 \frac{\partial p(x)}{\partial x} - 2xp(x) + 2F(x) \right]_{-\infty}^{\infty} = 2D
$$
\n(3)

(*F* oznacza dystrybuantę gęstości prawdopodobieństwa *p* 7 ). Po scałkowaniu (3) względem czasu, otrzymujemy ostatecznie

$$
\sigma^2 = 2Dt \tag{4}
$$

lub

-

$$
\sigma = \sqrt{2Dt} \tag{5}
$$

Hurst przypuszczał, że skoro odchylenie standardowe położenia cząstki Browna rośnie z pierwiastkiem upływu czasu, to podobna zależność powinna występować również dla bardziej przydatnego w hydrologii średniego zasięgu *R* ruchu zmiennej, definiowanego dla procesu o zerowym średnim przyroście<sup>8</sup>

<sup>5</sup> Uzasadnienie adekwatności równania dyfuzji do opisu ruchów Browna znajduje się w Dodatku 1.

<sup>6</sup> Rozumowanie przedstawione dla stałego współczynnika dyfuzji *D*.

<sup>7</sup> Dystrybuanta, funkcja *F*(*x*) wyrażająca prawdopodobieństwo *P*(*X < x*), gdzie *X* to realizacja zmiennej losowej. Z definicji  $F(\infty) - F(-\infty) = 1$ .

<sup>8</sup> Takim procesem jest na przykład fluktuacja lustra wody w zbiorniku retencyjnym, z którego woda spuszczana jest w tempie równym średniemu dopływowi. Średnio nic się nie dzieje, lecz w okresie przejściowym możliwe są fluktuacje.

Wymaganie zerowego średniego przyrostu jest konieczne, aby odróżnić pomiary fluktuacji (parametr *R*) od efektów systematycznych. Np. gdyby w zbiorniku asuańskim zamknąć odpływ i napełniać go w stałym tempie, to *R* liczone jako *ymax* – *ymin* jest większe od zera, ale nie ma żadnych fluktuacji, które *R* mogłoby mierzyć. Takie przypadki Hurst rozpatrywał na specjalnych wykresach, w których łączył początek i koniec szeregu czasowego prostą, stanowiącą następnie poziom odniesienia do pomiaru fluktuacji. (Innymi słowy, wrysowując nową oś układu współ-

1

relacją  $R = y_{max} - y_{min}$  (rys. 6 oraz rys. 12 w Dodatku 3)<sup>9</sup>. Rzeczywiście, dla procesu o niezależnych przyrostach gaussowskich Hurst wykazał, że  $R \sim \sqrt{t}$ . Ponieważ wynik ten jest bardzo ważny, spróbujemy go rozważyć bardziej szczegółowo (najtrudniejsze fragmenty zostawiam na Dodatek 2).

Zamiast procesu o przyrostach gaussowskich, rozpatrzymy (za Hurstem) prostszy proces o przyrostach dwuwartościowych (*+*1*, –*1), generowany rzutami monetą. Nie jest to wielkie ograniczenie, gdyż jeśli przyjąć za krok procesu np. 100 rzutów monetą, to "efektywna" długość kroku po 100 rzutach przyjmuje wartość od *–*100 do 100, z rozkładem bardzo zbliżonym do gaussowskiego.

Procesy rozpatrywane przez Hursta były procesami o zerowej średniej wartości kroku, więc (co nie jest oczywiste) rozpoczynały się i kończyły w tym samym położeniu. Równość położenia początkowego i końcowego wynika z zastosowania pojęcia **średniej**, a nie **wartości oczekiwanej**. Średnią można policzyć tylko dla zadanego okna czasowego (o długości *n*) i wówczas z definicji suma *n* kroków realizacji procesu losowego równa jest *n* krokom o wartości średniej (zatem jeśli średnia równa jest zero, końcowa pozycja, *n* 0 musi być zerowa). Aby zagwarantować zerową wartość średniego kroku w losowaniu monet, należy wśród 2*n* rzutów wylosować *n* orłów (kroków o długości *+*1) i *n* reszek (kroków o długości –1). Liczba możliwości wyrzucenia *n* orłów w 2*n*  rzutach (czyli liczba możliwych trajektorii cząstki Browna dla tej pozycji końcowej) opisywana jest za pomocą kombinacji:

$$
C_n^{2n} = \frac{(2n)!}{n!n!}
$$
 (6)

Aby wypowiedzieć się o zasięgu ruchu, Hurst wykorzystał znane z kombinatoryki twierdzenie o liczbie kombinacji odchodzących od zera na odległość przynajmniej $10 + h$ 

$$
C_{n+h}^{2n} = \frac{(2n)!}{(n+h)!(n-h)!}
$$
\n(7)

Oczywiście, z uwagi na symetrię zagadnienia, liczba kombinacji opisująca odejścia od zera w przeciwną stronę (*h* reszek), opisywana jest tym samym

rzędnych, graficznie konstruował szereg o zerowym średnim przyroście, zob. rysunek w Dodatku 3).

<sup>9</sup> Warto zwrócić uwagę, że tak zdefiniowany zasięg dla mniejszej liczby próbek niż maksymalna wymaga ponownego obliczenia szeregu *y* (gdyż w krótszym szeregu inna będzie wartość średnia), powodując w ogólności inną wartość *R* dla szeregu krótszego, nawet jeśli ten krótszy szereg obejmuje punkty *ymax*, *ymin* z szeregu dłuższego.

<sup>10</sup> Odpowiednie podłoże matematyczne tego wzoru można znaleźć w książce Whitwortha, *Choice and Chance* (koniecznie wydanie z 1901 roku, dostępne na openlibrary.org) w rozdziale V na stronach 108–117. Do tego potrzebny jest również rozdział wcześniejszy. Ten trudny i unikany w podręcznikach temat, z dodatkowym komentarzem, zreferowany jest w Dodatku 2 niniejszego artykułu.

wzorem, choć zwyczajowo oznaczamy ją jako  $C_{n-h}^{2n}$  (które jest równe  $C_{n+h}^{2n}$ ). Dzięki równości (7), różnicę między wszystkimi możliwymi odejściami dodatnimi a wszystkimi możliwymi odejściami ujemnymi można zapisać jako<sup>11</sup>:

$$
W = (+1) \sum_{h=1}^{n} C_{n+h}^{2n} - (-1) \sum_{h=1}^{n} C_{n-h}^{2n}
$$
 (8)

gdzie (+1) oraz (–1) oznaczają długość elementarnego kroku. Można w tym momencie zapytać: czy <sup>2</sup>*<sup>n</sup> <sup>C</sup>n+h* nie powinno być dodatkowo przemnożone przez *h*, jeśli <sup>2</sup>*<sup>n</sup> <sup>C</sup>n+h* wyraża liczbę kombinacji ze skokami na odległość *h*? Otóż nie. Z uwagi na to, że te kombinacje opisują realizacje ze skokami na odległość **przynajmniej** *h* (a nie **dokładnie** *h*), ten mnożnik jest już obecny poprzez wkład od elementów sumy o indeksach  $C_{n+m}^{2n}$ ,  $m < h$  (ilustruje to rys. 4, w którym należy przejść od sumowania poziomych słupków do sumowania słupków pionowych).

We wzorze (8) sprawny matematyk natychmiast dojrzy strukturę rozwinięcia dwumianu Newtona,

$$
(1+1)^{2n} = \sum_{h=0}^{2n} C_h^{2n}
$$
 (9)

co pozwala zredukować (8) do postaci:

$$
W = 2^{2n} - C_n^{2n}
$$
 (10)

Wzór (10) na sumę modułów wszystkich możliwych odejść od zera dzielimy przez liczbę wszystkich trajektorii  $C_n^{2n}$ , uzyskując średni zakres ruchu jako:

$$
R = \frac{2^{2n}}{C_n^{2n}} - 1\tag{11}
$$

Rozwijając kombinację z wykorzystaniem wzoru Stirlinga na silnię  $\left(n!\approx\sqrt{2n\pi}(n/e)^n\right)$ , otrzymujemy

$$
C_n^{2n} = \frac{(2n)!}{(n!)^2} = \frac{\sqrt{4n\pi} (2n/e)^{2n}}{\left[\sqrt{2n\pi} (n/e)^n\right]^2} = \frac{2^{2n}}{\sqrt{n\pi}}
$$
(12)

co daje poszukiwane

-

$$
R = \sqrt{n\pi} - 1\tag{13}
$$

oznaczające pierwiastkową zależność *R* od liczby kroków czasowych *n*.

<sup>11</sup> Uwaga, ta różnica nie jest równa zeru, bo od kroków dodatnich odejmujemy kroki ujemne.

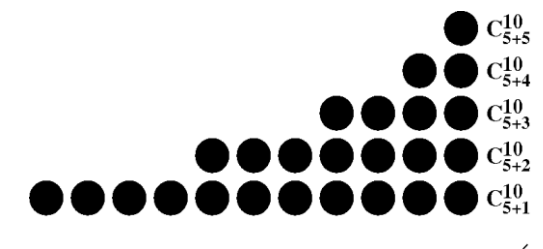

Rys. 4. Wkłady do sumy wszystkich możliwych zysków (*n* = 5, obrazowany sumaryczną liczbą wszystkich kuleczek). Liczba kombinacji, które odchodzą od średniej na odległość większą niż *h* ilustrowana jest poziomą liczbą kuleczek (z powodu ograniczonego miejsca na rysunku nie jest to dokładnie liczba wynikająca ze wzoru). Gdyby zastanowić się ile jest kombinacji

odchodzących od zera dokładnie na odległość 1, to jest to  $C_{n+1}^{2n} - C_{n+2}^{2n}$ , tzn. liczba odchodzących przynajmniej na odległość 1, pomniejszona o liczbę tych, które odchodzą dalej. Na rysunku odpowiada to słupkowi po lewej stronie o wysokości jednej kulki. Podobnie, gdyby zapytać o liczbę kombinacji odchodzących dokładnie na odległość *h*, dostaniemy  $C_{n+h}^{2n} - C_{n+h+1}^{2n}$ , a na rysunku będzie to słupek pionowy o wysokości *h* i szerokości  $C_{n+h}^{2n} - C_{n+h+1}^{2n}$ . Ogólnie wynika stąd, że wzór (8) można zapisać (sumując słupki pionowe) jako  $\sum hN(h) - (-h)N(-h)$ , gdzie  $N(h)$  to liczba kombinacji odchodzących od zera na odległość dokładnie równą *h*.

Uzyskawszy ten wynik Hurst zbadał skalowanie fluktuacji ilości wody, nanoszonej w kolejnych latach przez Nil. Oczywiście oczekiwał, że fluktuacje te będą niezależne od siebie i gaussowskie, a wielkość *R* będzie zależała od pierwiastka czasu. Badacz dysponował wówczas obszernymi danymi odnośnie wylewów Nilu, pochodzącymi z wyspy Roda w Kairze, gdzie znajduje się użytkowany od 620 roku nilomierz (rys. 5). Urządzenie to dostarczyło ciągłego rejestru pomiarowego w latach 622–1469 (później zdarzały się przerwy) i dało możliwość przebadania szeregu czasowego o 847 elementach. Jego analiza zaowocowała relacją

$$
\frac{R_n}{S_n} \sim n^{0.91} \tag{14}
$$

Przy czym Hurst wprowadził do miary zasięgu unormowanie względem estymatora odchylenia standardowego skoku ruchu Browna (w przypadku Nilu: odchylenia standardowego rocznego poziomu wody w rzece), która umożliwia łączenie ze sobą danych z różnych zjawisk przyrodniczych, np. różnych rzek, w celu konstrukcji dłuższych szeregów czasowych o podobnych własnościach (bowiem w skali logarytmicznej nawet 800 lat to wciąż niezbyt wiele).

Rys. 5. Litografia ilustrująca nilomierz na wyspie Roda w Kairze (Wikigallery.org)

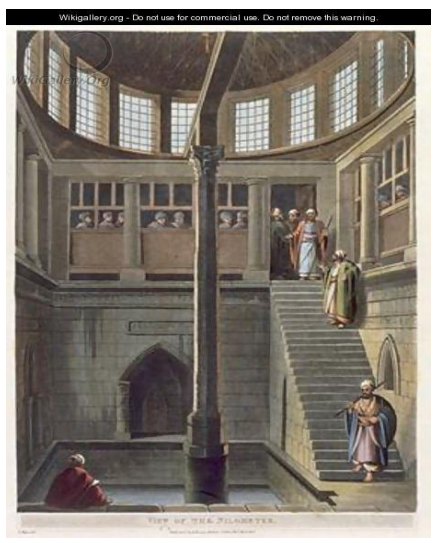

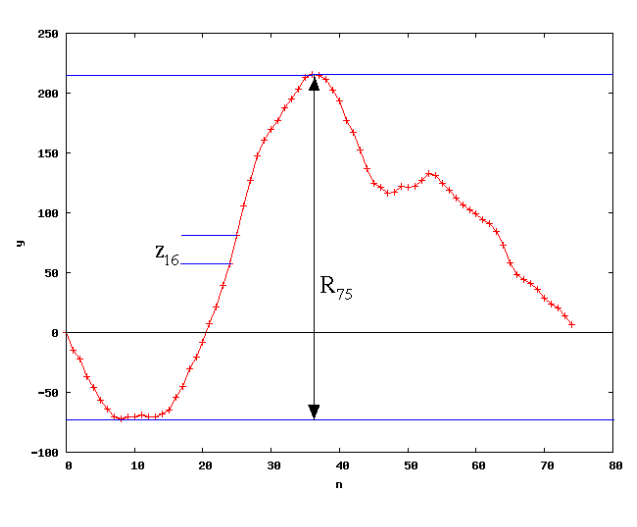

Rys. 6. Ilustracja składania ruchu Browna z pojedynczych skoków *z<sup>i</sup>* (pokazany skok w chwili  $i = 16$ ). Skoki są sumowane i w efekcie dają przemieszczenie całkowite cząstki Browna w chwili *k*. Po *n* krokach mamy pewną trajektorię, która zawiera wartość największą położenia oraz wartość najmniejszą i która rozpoczyna się oraz kończy w zerze. Różnica między wartością największą i najmniejszą daje *R<sup>n</sup>* . Na rysunku zaznaczono *R<sup>n</sup>* dla *n* = 75.W przypadku wylewów Nilu *z<sup>k</sup>* oznaczałby nadwyżkę poziomu wody w rzece w roku *k*, natomiast *y<sup>k</sup>* oznaczałby poziom wody w zbiorniku retencyjnym (*h* na rys. 3) po *k* latach ( $k \le n$ )

Relacja (14) pokazuje, że zasięg *R* rośnie **szybciej niż w procesie z krokami gaussowskimi**. Oznacza to, że wylewający Nil w jakiś sposób pamięta<sup>12</sup>, że w ubiegłym roku już wylewał i z tej przyczyny wykazuje zwiększoną preferencję do wylewania w roku kolejnym. W ten sposób suma kroków może odbiegać od średniej dalej niż w przypadku kroków niezależnych od siebie. Gdyby zatem zbiornik Asuański zaprojektować zgodnie z analizą gaussowską, to często opróżniałby się on do zera lub przelewał.

Problemem badanym przez Hursta w kolejnych latach, było określenie czy Nil jest wyjątkowy w swym zachowaniu i czy istnieją inne procesy, które zachowują się podobnie (zachowują pamięć). Takie zachowanie okazało się niemal regułą w przypadku innych rzek, jak również w przypadku opadów deszczu czy wzrostu słojów w drzewach<sup>13</sup>. Hurst analizował nawet tak egzotyczne zagadnienia jak długości okresów panowania królów i wyniki dorocznych meczów uniwersyteckich. Wszędzie okazywało się, że pamięć jest obecna, lecz sam wykładnik skalowania nie był wielkością stałą, a raczej zmienną losową o średniej 0,73 i odchyleniu standardowym 0,092 (wynik dla 837 przypadków)<sup>14</sup> *.* 

Wprowadzony w tych badaniach wykładnik skalowania zasięgu z czasem nazywamy obecnie **wykładnikiem Hursta**, *H* (sam Hurst oznaczał go literą *K*), a analizę, w toku której wyznaczamy skalowanie zasięgu podzielonego przez

 $12$  Często analizę Hursta dla szeregów czasowych wykonuje się w celu określenia czy w szeregu występują efekty pamięci. Omawiany fragment pokazuje o jakiego rodzaju pamięć chodzi.

<sup>13</sup> W sekwojach, które żyją tak długo, że dały Hurstowi jedne z najdłuższych szeregów czasowych.

<sup>&</sup>lt;sup>14</sup> W tym sensie możemy zatem powiedzieć, że charakterystyka szeregu wylewów Nilu z wyspy Roda jest wyjątkowa, gdyż przedstawia stosunkowo rzadko spotykany, wysoki wykładnik Hursta.

odchylenie standardowe (*R/S*), nazywamy analizą przeskalowanego zasięgu *R/S* (*rescaled range analysis*). Wykładnik Hursta ma duże znaczenie dla analizy fraktalnej przebiegów czasowych, gdyż okazuje się, że zachodzi relacja  $D_F = 2 - H$  (Dodatek 4).

# **Eksperymenty z kartami**

Chcąc zrozumieć mechanizmy procesów losowych z pamięcią oraz mając na uwadze konieczność skonstruowania dla nich modelu obliczeniowego, który można by wykorzystać w projektowaniu tamy na Nilu, Hurst wykonywał sprytne doświadczenia z wykorzystaniem talii odpowiednio ponumerowanych kart (rys. 7)<sup>15</sup>. Karty w talii oznaczył cyframi  $\pm 1$  (2x 13 kart),  $\pm 3$  (2x 8 kart), ±5 (2x 4 karty) oraz ±7 (2x 1 karta)<sup>16</sup>. Gdy taką talię kart potasować i przełożyć, uzyskuje się pewną liczbę (rys. 10). Tę liczbę Hurst przyjmował za krok w swoim ruchu Browna. W kolejnej iteracji powtarzano tasowanie i przekładanie. Z uwagi na odpowiednio dobrane karty o niskich i wysokich nominałach, generowane kroki w przybliżeniu odwzorowują rozkład Gaussa (rys. 8). Wykładnik Hursta obliczony dla tak skonstruowanego szeregu (naśladującego rzeczywisty ruch Browna) wynosi w przybliżeniu  $H = 0.5$  (moja symulacja komputerowa dla 20 serii po 1000 kroków<sup>17</sup> pokazuje średnią 0,49 ± 0,07).

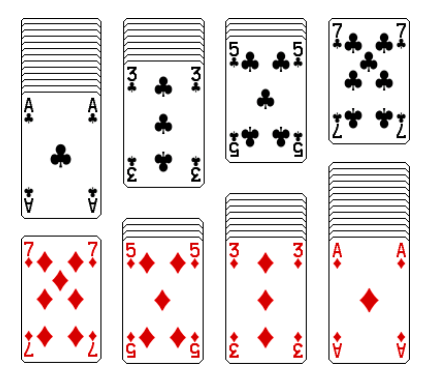

Rys. 7. Zestaw kart do eksperymentów Hursta. Hurst wybrał z talii kart 4 możliwe długości kroków (1,3,5,7 jednostek), które można wykonywać w dwóch możliwych kierunkach (np. kierunek dodatni to trefl, ujemny to karo). Rysunki kart pochodzą z projektu linuksowego pulpitu GNOME

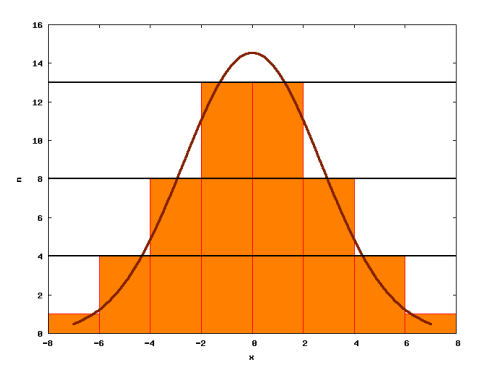

Rys. 8. Histogram skoków generowanych kartami z talii oraz naniesiona dla porównania krzywa Gaussa

<sup>15</sup> Jak łatwo się domyślić, w owych czasach symulacje komputerowe nie były jeszcze możliwe. <sup>16</sup> Hurst wykonywał także doświadczenia na rozszerzonej talii kart, gdzie wykorzystywał również skoki na odległość 9 jednostek.

<sup>&</sup>lt;sup>17</sup> Hurst wykonywał w swoich doświadczeniach około 6 serii po 1000 kroków.

Generowanie wykładników o większych wartościach wymaga wprowadzenia polaryzacji w ruchu. W tym celu Hurst przekładał potasowaną talię kart i notował liczbę z przełożenia jako *k*. Następnie, potasowane karty dzielił na dwa równe stosy i dla dodatnich *k* z pierwszego stosu usuwał *k* najniższych symboli, wymieniając je na *k* najwyższych symboli stosu drugiego. Jeśli *k* było ujemne, postępował odwrotnie: z pierwszego stosu usuwał *|k|* najwyższych symboli i wymieniał je na *|k|* najniższych symboli stosu drugiego (rys. 9).

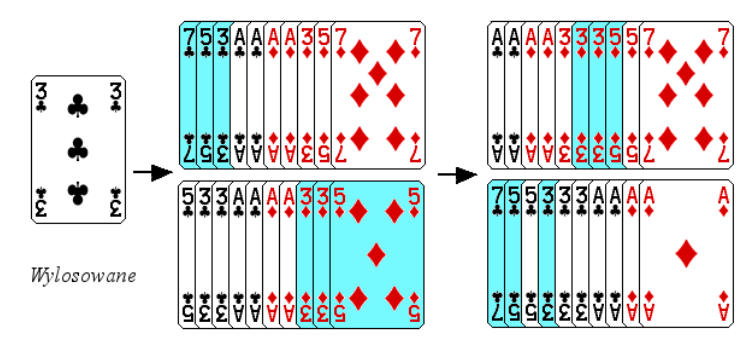

Rys. 9. Przykład wytwarzania polaryzacji w stosach kart (dla pomieszczenia rysunku na stronie zrezygnowałem z rysowania 52 kart, ich liczba jest mniejsza, ale wystarczająca do zrozumienia idei. Po wylosowaniu trójki, wiemy, że z górnego stosu usuwamy 3 najniższe karty i wymieniamy na 3 najwyższe karty stosu drugiego

Po takiej operacji, obydwa stosy kart były spolaryzowane: jeden z nich generował szeregi o częściej występujących krokach dodatnich, drugi – o częściej występujących krokach ujemnych. Gdybyśmy użyli jednego z takich stosów do generowania szeregu położeń ruchu Browna, uzyskalibyśmy ruch Browna z dryfem<sup>18</sup>, lecz bez efektów pamięciowych (nie ma tu zależności w generowaniu kolejnego dodatniego stanu od tego, czy poprzedni był dodatni, a raczej występuje stała tendencja kierunkowa ruchu). W takim ruchu zmieniałoby się średnie położenie cząstki Browna, lecz wariancja wokół tego (ruchomego) położenia średniego rosłaby normalnie (proporcjonalnie do *t*).

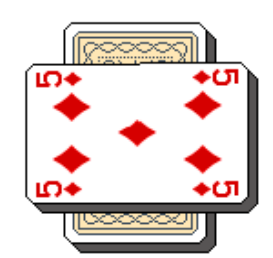

Rys. 10. Przełożenie kart. Stos potasowanych kart dzielimy i notujemy przełożoną kartę

<sup>18</sup> Tzn. ze zmienną w czasie wartością średniego położenia.

-

Aby wygenerować szereg czasowy z pamięcią, Hurst dołożył do roboczego stosu dżokera. Po wylosowaniu dżokera bieżący stos przestawał być używany do generowania dalszych przyrostów i przeprowadzana była procedura losowania nowego stosu roboczego (znów z potasowanej talii losowana była liczba, a następnie z podzielonej na pół talii, w jednej połowie usuwane było *k* najniższych kart i wymieniane na *k* najwyższych z drugiej połowy). W trakcie użytkowania konkretnego stosu szereg czasowy wykazywał tendencję do ruchu w jedną stronę, lecz po wyciągnięciu dżokera i zmianie stosu na nowy, tendencja ruchu mogła się odwrócić. W efekcie, średnie położenie w tym procesie pozostawało zerowe, natomiast zmiany zasięgu położenia cząstki opisanej tym ruchem rosły jak  $t^H$  z  $H = 0.72$  (moje obliczenia dały wynik średni po 20 próbach dla szeregów o 1000 elementach  $H = 0.76 \pm 0.05$ , metoda regresji liniowej lub  $H = 0.70 \pm 0.02$  metodą "środków ciężkości" Hursta<sup>20</sup>).

Omówione doświadczenia z kartami posłużyły Hurstowi do generowania możliwych przebiegów czasowych na Nilu i analizy działania zbiornika Asuańskiego oraz wypracowania reguł wypuszczania wody z tamy Asuańskiej. Tylko w ten sposób mógł sprawdzić teoretycznie działanie reguł i ewentualnie skorygować je tak, aby nie nastąpiła klęska suszy.

## **Algorytm obliczania wykładnika Hursta**

W uzupełnieniu artykułu chciałbym przedstawić algorytm obliczania wykładnika Hursta. Można go podzielić na kilka etapów. Dla zadanego przedziału czasu o długości *n*, obliczamy średnią długość kroku *<x>*, następnie z szeregu analizowanych kroków *x* budujemy szereg *z*, w którym kroki mają wielkość pomniejszoną o  $\langle x \rangle$ , tzn.  $z_i = x_i - \langle x \rangle$ . Z kroków  $z_i$  budujemy następnie trajektorię *y* ruchu Browna o zerowym średnim przyroście ( $y_i = z_1 + z_2 + ... + z_i$ ,  $i \leq n$ ), która ma swoją wartość największą *ymax* oraz najmniejszą *ymin*. Za zasięg ruchu dla tego *n* przyjmujemy  $R = y_{max} - y_{min}$ .

Zasięg ten następnie normujemy względem odchylenia standardowego  $\sigma_z \approx S_z$  kroków szeregu *z*, uzyskując *R/S* (*n*)<sup>19</sup>. Dysponując wartościami *R/S* (*n*) dla przedziałów czasowych o różnych długościach, możemy je zlogarytmować i dokonać regresji liniowej<sup>20</sup> wyznaczając wykładnik Hursta z równania  $log (R/S(n)) = H log n + C.$ 

Na potrzeby praktycznego obliczania wykładnika Hursta trzeba powyższą procedurę zaimplementować tak, aby nie obciążać nadmiernie komputera i wy-

<sup>19</sup> Uwaga o notacji: *R/S* (*n*) oznacza tutaj stosunek *R/S* dla długości przedziału *n*, jest to funkcja [*R/S*](*n*). Nie należy myśleć, że jest to iloraz stałego *R* przez *S* zależne od *n*.

<sup>&</sup>lt;sup>20</sup> Hurst ze względu na trudności obliczeniowe (w czasach bez komputerów) nie wykorzystywał regresji liniowej, a zamiast tego obliczał środek ciężkości zlogarytmowanych wartości *R/S* i znajdował współczynnik kierunkowy prostej, łączącej go z punktem *n =* 2, dla którego *R/S* wynosi 1. Być może to jest powód występowania różnicy między wykładnikiem, uzyskanym przez Hursta w doświadczeniach karcianych, a moimi symulacjami.

ciągnąć z szeregu jak najwięcej informacji. Błędem osoby początkującej, zabójczym dla szybkości obliczeń mogłoby być liczenie z definicji wszystkich kolejnych wartości szeregu *y<sup>t</sup>* (w podwójnej pętli) co powoduje kwadratową złożoność procedury względem liczby próbek w szeregu (zamiast liniowej). Drugim, często popełnianym błędem jest niepełne wykorzystanie szeregu czasowego. Obliczanie zasięgu *R<sup>t</sup>* dla małych czasów procesu (*t < tmax /*2) można wykonywać na więcej niż jednej próbce. Mianowicie, jeśli *t < n tmax*, to możemy badany szereg podzielić na *n* rozłącznych podszeregów i możemy policzyć *R<sup>t</sup>* dla każdego z nich, na koniec uśredniając wynik. W ten sposób uzyskujemy skalowanie, które jest mniej zależne od konkretnej realizacji szeregu czasowego.

```
1. Wczytaj szereg czasowy x_n2. n_{min}=23. Dla k od nmin do n wykonaj:
  %%% pętla obliczająca R/S dla kolejnych długości 
  %%% próbki k
  1. R_k/S_k=02. Dla k0 od 0, nie dalej niż do n-k, z krokiem k+1 wy-
     konaj:
     %%% Pętla wykorzystująca całą długość próbki
     %%% do uśredniania R/S dla małych k
     1. n_{\text{prob}}=12. z = generuj_z(x,k0,k)
     3. y = generuj_y(z, k, max_y, min_y)4 \text{ . } S^2 = \text{oblicz} \overline{\text{ 'wariance}} = \overline{\text{ (z)}}5. Jeśli S = \overline{0} lub max y = min y
              to pomiń resztę pętli
     6. R/Sk=R/Sk+(max_y-min_y)/S
     7. nprób=nprób+1
  3. Jeśli nprób>1 to R/Sk=(R/Sk)/nprób, waga[k]=nprób
  4. W przeciwnym wypadku nmin=nmin+1
     %%% (bo nie da się dla tego n wyznaczyć log R/S)
4. Dopasuj do zlogarytmowanego szeregu prostą 
  log(R_k/S_k)=H log(k)+Const [dla k(m_{min},n)]
  %%%pamiętać należy w tym dopasowaniu o wagach punktów
  %%%regresji waga[k]: punkty dla mniejszych k są wyzna-
     czone
  %%%z mniejszą niepewnością (są uśrednione)
5. Zwróć wartość H
Procedura generuj z(x, k<sub>0</sub>, k)
1. < x>=02. dla t od k_0 do k_0+k wykonaj:
1. \quad <x>=<x>+x+3. \langle x \rangle = \langle x \rangle / k
```

```
4. dla t od k_0 do k_0+k wykonaj:
```

```
1. z_{t-k0} = x_t - \langle x \rangle5. zwróć wektor z
Procedura generuj_y(z,k,max_y,min_y)
1. y_0=max y=min y=0
2. dla t \overline{od} 1 do k wykonaj:
   1. y_t = y_{t-1} + x_{t-1}2. Jeśli y_t>max y to max y=y<sub>t</sub>
   3. Jeśli y<sub>t</sub><min y to min y=y<sub>t</sub>
3. zwróć wektor y
Procedura oblicz_wariancje(z,k)
1. <z^2>=02. dla t od 0 do k wykonaj:
1. \langle z^2 \rangle = \langle z^2 \rangle + z^2_t3. \langle z^2 \rangle = \langle z^2 \rangle / (k-1)4.zwróć wartość \langle z^2 \rangle
```
Uzyskana w tym algorytmie wartość *H* wykazuje znaczną zmienność w zależności od konkretnej realizacji szeregu czasowego i warto ją uśrednić przynajmniej dla kilku takich realizacji, szacując przy okazji odchylenie standardowe wyniku $^{21}$ .

#### **Podsumowanie**

1

Analiza szeregów czasowych pokazuje, że nie wszystkie szeregi czasowe o nieprzewidywalnym przebiegu są całkowicie losowe. W naukach przyrodniczych przykładami takich szeregów są roczne przepływy wody w rzekach, odstępy między słojami drzew, czy roczne ilości opadów deszczu. Szeregi o podobnych własnościach można też odnaleźć w ekonomii dla kursów akcji lub walut. We wszystkich tych procesach można często dopatrzyć się pamięci, objawiającej się trwałością (ang. *persistency*) lub jej przeciwieństwem (ang. *antipersystency*) przebiegu czasowego, tzn. zwiększoną (w stosunku do procesu losowego o przyrostach niezależnych) tendencją do podtrzymywania kroków o zadanym kierunku lub do wykonywania kroków przeciwnych.

Modelowanie takich szeregów czasowych dla potrzeb praktycznych (jak np. opracowywanie reguł spuszczania wody z zapory czy strategii inwestowania na giełdzie) musi uwzględniać efekty pamięci. Metodą Hursta było wykorzystanie talii kart i efektu dżokera. Obecnie znamy pewne ograniczenia takiego modelu i szeregi o powiększonych wartościach wykładnika *H* modelujemy za pomocą ułamkowego ruchu Browna (ang. *fractional brownian motion*). Omówienie tego zagadnienia wykracza poza ramy niniejszego artykułu i odsyłam zainteresowanych czytelników np. do książki Federa podanej w literaturze.

<sup>21</sup> Sama niepewność regresji (wyznaczona dla konkretnej realizacji procesu losowego) jest tutaj mało związana z rzeczywistą niepewnością oszacowania *H.*

Zaprezentowany w artykule formalizm i metodologia Hursta analizy szeregów czasowych w niektórych fragmentach omówiony jest dosyć szczegółowo. Wiele z tych informacji bardzo trudno odnaleźć w literaturze i dlatego warto je zamieścić w jednym, łatwo dostępnym miejscu. Szczegóły (zawarte w dodatkach i przypisach) można oczywiście w pierwszym czytaniu pominąć, a pozostała treść powinna być zrozumiała nawet dla czytelników mniej zaawansowanych matematyczno-fizycznie.

#### **Dodatek 1**

#### **O relacji między ruchami Browna a równaniem dyfuzji**

Najprostszy model ruchów Browna to błądzenie przypadkowe, które w jednym wymiarze traktuje cząstkę Browna jako wykonującą z równym prawdopodobieństwem pojedyncze skoki w lewo lub w prawo (pod warunkiem braku sił zewnętrznych). Jest to pewne przybliżenie prawdziwej cząstki Browna, która może wykonywać skoki o długości generowanej z rozkładu Gaussa, ale suma wielu skoków jednostkowych daje efektywnie właśnie rozkład gaussowski, więc gdybyśmy przyjęli krok czasowy równy np. 100 iteracjom błądzenia przypadkowego, to suma 100 kroków jednostkowych, składająca się na efektywny krok makro-iteracji będzie z dobrym przybliżeniem gaussowska.

Propagacja gęstości takich cząstek opisywana jest tzw. równaniem master:<br> $w(x, t + \delta t) = p \cdot w(x - \delta x, t) + q \cdot w(x + \delta x, t)$ 

$$
w(x,t+\delta t) = p \cdot w(x-\delta x,t) + q \cdot w(x+\delta x,t)
$$
 (a)

wyrażającym fakt, że gęstość cząstek w punkcie *x* w chwili *t + δt* równa jest sumie połowy gęstości cząstek z punktu *x + δx* oraz połowy gęstości cząstek z *x – δx* (pozostała połowa przeskakuje w kierunku przeciwnym do punktu *x*). W równaniu tym *p* i *q* oznaczają prawdopodobieństwa skoków w prawo i w lewo i dla zwykłej dyfuzji są one równe ½*.* Równanie (a) można rozwinąć w szereg Taylora względem położenia (do wyrazu kwadratowego) i względem czasu (do wyrazu liniowego), uzyskując ostatecznie (dla  $p = q = \frac{1}{2}$ ):

$$
w(x,t) + \frac{\partial w}{\partial t} \delta t = (p+q)w(x,t) + (q-p)\frac{\partial w}{\partial x} \delta x + \frac{p+q}{2}\frac{\partial^2 w}{\partial x^2} \delta x^2
$$
  
(b)  

$$
\frac{\partial w}{\partial t} = \frac{\delta x^2}{2\delta t} \frac{\partial^2 w}{\partial x^2}
$$

więc równanie dyfuzji z współczynnikiem dyfuzji *D = limδx→0, δt→0 δx*<sup>2</sup>/ 2 / *δt*.

#### **Dodatek 2**

## **Wyprowadzenie wzoru na liczbę kombinacji odchodzących w pewnym momencie na odległość** *h* **od poziomu wyjściowego**

Przed przystąpieniem do wyprowadzania wzoru, należy zapoznać się z graficzną reprezentacją problemów kombinatorycznych, związanych z rzucaniem monety.

1

Na rys. 11 znajduje się płaszczyzna, na której kroki w prawo odzwierciedlają zyski (np. wyrzucenie orła), a kroki do góry straty (np. wyrzucenie reszki). Rozpatrując proces, w którym liczba zysków i strat jest równa *n*, na płaszczyźnie analizujemy ścieżki, złożone z odcinków poziomych i pionowych, rozpoczynające się w punkcie *O*, a kończące w punkcie *V.*

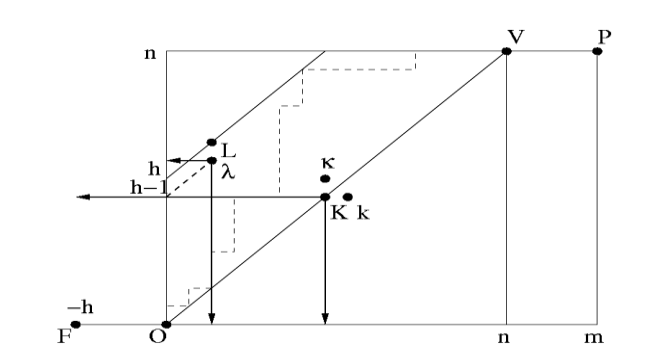

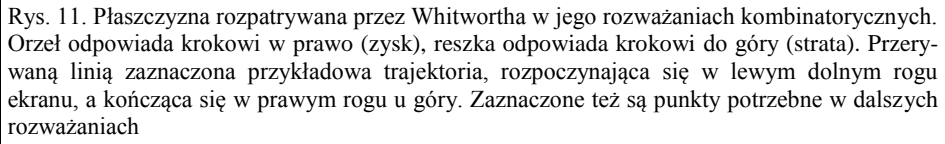

Na tej płaszczyźnie interesuje nas obecnie określenie liczby ścieżek, które przynajmniej raz dochodzą do przekątnej *h* (jedna taka ścieżka narysowana jest linią przerywaną). Zanim będziemy gotowi przeanalizować ten problem, potrzebujemy pewnego wyniku pomocniczego, mianowicie wzoru na liczbę kombinacji *Cm,n* – *Jm,n*, która w procesie o *m* **zyskach** i *n* **stratach**<sup>22</sup> określa liczbę realizacji takich, że straty w pewnym momencie są większe niż zyski  $(C_{m,n} = (m+n)!/m!/n!$ jest zwykłym symbolem kombinacji *m + n* rzutów na *m* zysków i *n* strat, a symbolem *Jm,n* oznaczamy kombinacje w których korzyści zawsze są większe od strat, tzn. przebiegające pod przekątną *OV*). By wyznaczyć kombinacje, które w jakimś punkcie (oznaczymy go *K*) przecinają przekątną **po raz pierwszy**, startujemy na płaszczyźnie z punktu *O* i pod przekątną dochodzimy do punktu *K* (*JK,K* kombinacji). W punkcie *K* wymuszamy przecięcie przekątnej skokiem do punktu *κ* (1 kombinacja) i następnie w dowolny sposób przechodzimy z  $\kappa$  do  $P$  ( $C_{m-K,n-K-1}$ ) kombinacji). Na wszystkie kombinacje przecinające diagonalę, *Cm,n* – *Jm,n*, składają się kombinacje przecinające przekątne po raz pierwszy w każdym punkcie *K*  z zakresu [0,n *–* 1] (punkt *n* odpada, gdyż potrzebne jest miejsce na jeden krok w górę). Tym sposobem:

<sup>22</sup> Rozważamy taki pomocniczy ogólniejszy proces (choć w interesującym nas przypadku *m = n*), gdyż w toku rozumowania będziemy musieli osobno operować na indeksie *m* oraz na indeksie *n* (przejście między równaniami (b) – (b')).

$$
C_{m,n} - J_{m,n} = \sum_{K=0}^{n-1} J_K C_{m-K,n-K-1}
$$
 (a)

Sumę tę można w zwarty sposób zapisać, układając równanie na wszystkie możliwe realizacje procesu zaczynającego się w *O* i kończącego się w *P*. W tym celu z punktu *O* biegniemy nad przekątną do *K* (*J<sup>K</sup>* kombinacji, symetrycznie jak w przypadku przebiegu pod przekątną), potem z *K* do *k* (1 kombinacja) i z *k* do *P* ( $C_{m-K-1,n-K}$  kombinacji). Ponieważ w ogólności trajektoria z O do P może przekroczyć przekątną w dowolnym punkcie *K*, suma tym razem przebiega od *K =* 0  $d\sigma K = n$  włącznie, ti:

$$
\sum_{K=0}^{n} J_{K} C_{m-1-K,n-K} = C_{m,n}
$$
 (b)

Suma (b) różni się od (a) w zasadzie tylko punktem odejmowania jedynki w kombinacji. Jeśli w równaniu (b) zastąpić wskaźniki wartościami *m → m +* 1 i *n → n –* 1 (czyli rozpatrzyć trochę inny problem kombinatoryczny), to uzyskamy bardziej przydatną relację:

$$
\sum_{K=0}^{n-1} J_K C_{m-K,n-K-1} = C_{m+1,n-1}
$$
 (b')

Porównując (b') i (a), uzyskujemy

$$
C_{m,n} - J_{m,n} = C_{m+1,n-1} = \frac{(m+n)!}{(m+1)!(n-1)!} = \frac{(m+n)!}{m!n!} \frac{n}{m+1} = \frac{n}{m+1} C_{m,n}
$$
 (c)

Uzbrojeni w ten wynik, spoglądamy jeszcze raz na rysunek. **Teraz możemy zapytać o istotę problemu**: ile kombinacji przy *m* zyskach i *n* stratach (punkt początkowy *O*, końcowy *P*) odbiega od zera na odległość *h*. Geometrycznie problem ten oznacza dotknięcie lub przecięcie przekątnej *h*, np. w punkcie *L*. Rozpatrując realizację procesu, która po raz pierwszy dotyka tej przekątnej w punkcie *L*, mamy daną drogę *O – λ*, którą należy pokonać pod przekątną *h (*zastanowimy się zaraz nad liczbą kombinacji), następnie drogę *λ – L* (jedna możliwa kombinacja) oraz pozostałą (dowolnie wybieraną) drogę  $L - P$  ( $C_{m-L,n-L-h}$  kombinacji).

Liczbę kombinacji *O – λ* można wydedukować, rozpatrując realizację w przeciwnym kierunku, *λ – O*. Nieprzecinanie przekątnych oznacza wówczas, że straty nie mogą być większe niż zyski przy (*L + h* – 1) zyskach i *L* stratach. Na mocy (c) (i odpowiednio dobranych osi układu współrzędnych, podanych na rys. 11) takich kombinacji jest

$$
J_{L+h-1,L} = \left(1 - \frac{L}{L+h}\right) C_{L+h-1,L} = \left(\frac{h}{L+h}\right) C_{L+h-1,L}
$$
 (d)

Dla pojedynczego *L* możemy więc napisać liczbę kombinacji przecinających przekątną w tym punkcie jako:

$$
N_{hL} = \frac{h}{L+h} C_{L+h-1,L} C_{m-L,n-L-h}
$$
 (e)

Ponieważ punkt pierwszego dojścia do diagonali obejmuje *L* z przedziału (0, *n – h*),

calkowita liczba kombinacji jest sumą liczby kombinacji dla pojedynczego *L*:  
\n
$$
N_h = \sum_{L=0}^{n-h} N_{hL} = \sum_{L=0}^{n-h} \frac{h}{L+h} C_{L+h-1,L} C_{m-L,n-L-h}
$$
\n(f)

Aby znaleźć zwartą postać powyższej sumy rozpatrujemy inny proces, który określony jest tym samym wyrażeniem. Tym procesem jest losowanie rozpoczynające się w punkcie *F*, a kończące się w *P*. Całkowita liczba kombinacji w takim procesie (*n* strat,  $m + h$  zysków) to  $C_{m+h,n}$ , ale można ją wyrazić również w inny sposób. Każda realizacja musi przekroczyć diagonalę *O – V* i jeśli takie przekroczenie następuje w punktach *K – k*, to możemy przy tym warunku napisać liczbę kombinacji jako:

sób. Każda realizacja musi przekroczyć diagonalę 
$$
O - V
$$
i ješli takie przekroczenie  
następuje w punktach  $K - k$ , to możnaj i jako:  

$$
J_{K+h,K}C_{m-K-1,n-K} = \left[ \left(1 - \frac{K}{K+h+1}\right)C_{K+h,K} \right]C_{m-K-1,n-K} = \frac{h+1}{K+h+1}C_{K+h,K}C_{m-K-1,n-K}
$$
(g)

gdzie czynnik w nawiasie kwadratowym wyraża kombinacje na dojście do punktu *K* przekątnej bez jej przecinania (z użyciem relacji (c) dla trajektorii  $K - F$ , zob. osie w punkcie *K* na rys. 11), skąd następuje przejście do *k* (przecięcie przekątnej), a czynnik poza nawiasem wyraża kombinacje przejścia od punktu *k* do *P* (z uzyskaniem  $m - K - 1$  zysków i  $n - K$  strat). Suma (g) od  $K = 0$  do  $n$  (dopuszczamy przecięcie przekątnej w dowolnym punkcie) daje ostatecznie

$$
C_{m+h,n} = \sum_{K=0}^{n} \frac{h+1}{K+h+1} C_{K+h,K} C_{m-K-1,n-K}
$$
 (h)

Aby powyższy wzór sprowadzić do postaci (f) podstawiamy  $h \rightarrow h-1$ ,  $n \rightarrow n-h$ ,  $m \rightarrow m + 1$ , uzyskując:

$$
C_{m+h,n} = \sum_{K=0}^{n-h} \frac{h}{K+h} C_{K+h-1,K} C_{m-K,n-K-h}
$$
 (i)

co porównane z (f) daje ostatecznie:

$$
N_h = C_{m+h,n} \tag{i}
$$

#### **Dodatek 3**

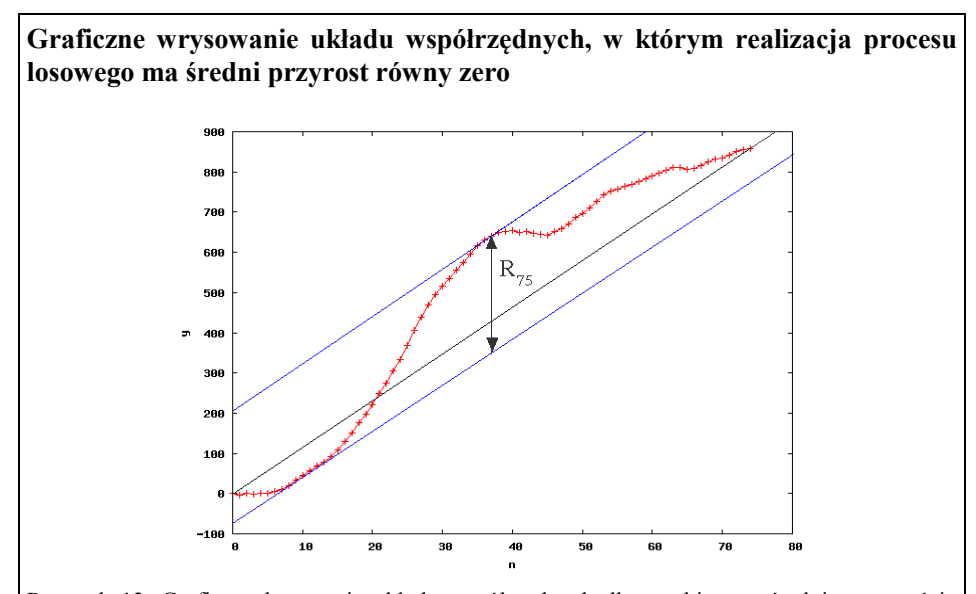

Rysunek 12. Graficzna konwersja układu współrzędnych dla przebiegu o średnim przyroście różnym od zera do postaci rozważanej przez Hursta. Łączymy linią prostą końce przebiegu i ta ukośna linia jest następnie punktem odniesienia do wyznaczania maksymalnego odejścia w górę lub w dół (od tej linii). Porównaj z rys. 6 (aby wyraźniej pokazać myśl, przebieg wykazuje tu pamięć i chwilową tendencję kierunkową).

#### **Dodatek 4**

**Związek wykładnika Hursta z wymiarem fraktalnym szeregu czasowego** Wykorzystam tu heurystyczne rozumowanie Mandelbrota. Przyjmijmy ruch

Browna o wykładniku *H*, w którym cząstka przeskakuje w okresie Δ*t* na odległość  $R/S = a \Delta t^H$ . Dla uproszczenia rozumowania ustalimy  $a = 1$ , gdyż ten stały współczynnik nie ma znaczenia dla wymiaru fraktalnego. Spoglądamy na rysunek 13. Na tym rysunku próbujemy pokryć przebieg czasowy pudełkami o długości boku równej 100. Z definicji *R/S* spodziewamy się, że w okresie 100 jednostek czasu, trajektoria z ustalonej wartości "rozmywa się" na 100<sup>H</sup> jednostek w pionie. Wobec tego liczba pudełek koniecznych do przykrycia takiego fragmentu wyraża się polem powierzchni, zajmowanym przez wykres podzielonym przez pole powierzchni pudełka, tzn.  $n = (100^H \cdot 100)/100^2 = 100^{H-1}$ . Na całej długości szeregu musimy wykorzystać  $\Delta t_{max}/\Delta t = 10$  przedziałów, uzyskując  $10 \cdot 100^{H-T}$  pudełek.

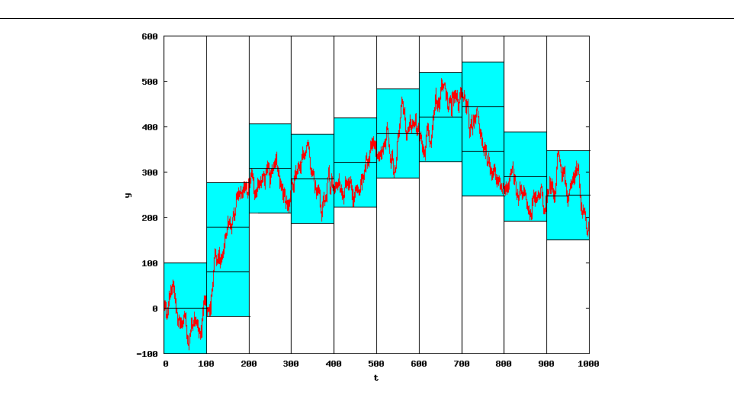

Rys. 13. Rysunek do obliczania wymiaru pudełkowego dla przebiegu czasowego o zasięgu opisywanym wykładnikiem Hursta

Rozważając bardziej ogólnie, możemy całkowity przedział Δ*tmax* pokryć podprzedziałami o boku *ε* Δ*tmax*. W takim przypadku w obrębie pojedynczego podprzedziału zasięg pionowy narasta do *ε <sup>H</sup>* Δ*tmax H .* Powierzchnia zajmowana przez wykres w pojedynczym podprzedziale wyniesie zatem średnio ( $\epsilon^H$  Δ*t<sub>max</sub>* <sup>H</sup>) ε Δ*t<sub>max</sub>* = *ε H+*<sup>1</sup> Δ*tmax H+*1 . Wyznaczenie liczby potrzebnych pudełek wymaga podzielenia tej powierzchni przez powierzchnię pudełka (*ε* Δ*tmax*) 2 i przemnożenia przez liczbę podprzedziałów ( $1/\varepsilon$ ), dając ostatecznie  $n = \Delta t_{max}^{n}$   $H^{-1} \varepsilon^{H-2}$ . Z definicji wymiaru fraktalnego *D* wiemy, że liczba pudełek pokrywających obiekt (krzywą) powinna zależeć od rozdzielczości  $\varepsilon$  jak  $n \sim \varepsilon^{-D}$ , gdzie *D* to wymiar fraktalny, zatem  $D = 2 - H$ .

Wymiar fraktalny często kojarzony jest z samopodobieństwem obiektu, rozumianym jako fakt bycia skonstruowanym z mniejszych kopii samego siebie. W przypadku trajektorii cząstki Browna można powiedzieć, że w każdym podprzedziale *ε* Δ*t* trajektoria posiada **statystycznie** te same własności co przeskalowany do jej wymiarów przebieg całkowity (samopodobieństwo statystyczne)*.* Współrzędna czasowa jest przy tym jednak skalowana przez inny czynnik niż zasięg  $\overline{R} \sim \varepsilon^H$ , bo przez *ε* w pierwszej potędze. Przypadki zbiorów "samopodobnych", w których obiekt jest skalowany z różnymi współczynnikami na różnych osiach nazywamy "samoafinicznymi" i to określenie nieodzownie spotyka się w literaturze związanej z analizą szeregów czasowych.

Geometrycznie związek *D =* 2 *– H* można interpretować mówiąc, że dla niskich wykładników Hursta (*H =* 0), przebieg naprzemiennie generuje kroki dodatnie i ujemne, a trajektoria generowana na wykresie czasowym przypomina płaską wstęgę (wówczas *D =* 2 – 0 = 2). Z kolei dla bardzo wysokich wykładników, oscylacje prawie nie istnieją i szereg składa się z kroków niemal wyłącznie dodatnich (lub po zmianie tendencji: niemal wyłącznie ujemnych), zakreślając dobrze widoczną, jednowymiarową linię (*D =* 2 – 1 = 1). Dla pośrednich wykładników Hursta występuje sytuacja przejściowa między pełnym wypełnieniem wstęgi lub jednowymiarową linią.

## **Podziękowania**

W nadaniu ostatecznego kształtu tego artykułu znaczną pomocą wykazał się mgr inż. Krzysztof Pawełek, który kilkakrotnie sprawdzał maszynopis i dzielił się ważnymi merytorycznymi uwagami.

# **Literatura**

- 1. H.E. Hurst, R.P. Black, Y.M. Simaika, *Long Term Storage, An Experimental Study*, Constable, 1965.
- 2. W.A. Whitworth, *Choice and Chance*, Cambridge, 1901.
- 3. B.B. Mandelbrot, *Fractal Geometry of Nature*, W.H. Freeman & Company, 1983.
- 4. J. Feder, *Fractals*, Plenum Press, 1988.
- 5. E.E. Peters, *Fractal Market Analysis*, Wiley, 1994.
- 6. P. Meakin, *Fractals, Scaling and Growth far from Equilibrium*, Cambridge University Press, 1998.

Polecam szczególnie pozycję pierwszą, choć trudna do zdobycia, to jest osiągalna nawet w Polsce (przez katalog międzybiblioteczny Karo), w odróżnieniu od klasycznej pracy Hursta z 1951. Jeśli ktoś ma ochotę zrozumieć podstawy kombinatoryczne w szerszym zakresie niż podany tutaj, to polecam (trudną) pozycję 2. Pozycja 3. podaje związek między wymiarem fraktalnym szeregu czasowego i wykładnikiem Hursta (s. 237). Pozycja 4 referuje zwięźle, prostym językiem wyniki Hursta i Mandelbrota. Dostrzegając ograniczenia modelu karcianego, autor omawia generowanie przebiegów o anomalnym wykładniku Hursta za pomocą ułamkowych ruchów Browna. Pozycja 5. jest podręcznikiem dla ekonomistów i została napisana przez jednego z klasycznych autorów związanych z fraktalną analizą rynku. Zawiera czytelne wprowadzenie historyczne oraz opis algorytmu obliczania wykładnika Hursta. Pozycja 6 dysponuje przyzwoitym rozdziałem z wprowadzeniem do analizy R/S dla ekonomistów.